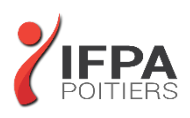

# **MS PROJECT**

## **OBJECTIFS PEDAGOGIQUES :**

- Suivre des projets
- Gérer un calendrier, un budget et une équipe

## **METHODES PEDAGOGIQUES :**

- Pédagogie active
- Echanges participatifs
- Exercices d'application

# **LE PROGRAMME**

*(Dernière mise à jour : 11/2022)*

## **Notions de base de MS Project**

- Visualisation des données dans MS Project
- **Introduction**
- Affichage Diagramme de GANTT
- Affichage fractionné
- Les vues orientées « taches »
- Les vues orientées « ressources »
- Les filtres
- Le calcul de planification par MS Project
- La base de données de MS Project

#### **Cycle de vie de la planification**

- Initialisation de MS Project
- Paramétrage
- Définition des calendriers
- Mode de fonctionnement des calendriers
- Paramétrage des calendriers

#### **Planifier**

- Définition du projet
- Saisie des taches
- Ordonnancer
- Affectation de ressources
- Audit et optimisation du projet
- Vérification du planning
- Audit
- Optimiser

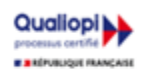

## **IFPA POITIERS**

11 Rue Victor Grignard Pole République 2 - 86000 POITIERS 叠 05.79.96.01.87 - A poitiers@ifpa86.fr

**DUREE :** 3 jours soit 21 heures

**COUT :**  Nous contacter

## **PARTICIPANTS :**

Personne souhaitant faire de la planification et du suivi de projet avec MS Project

#### **PREREQUIS :**

Connaissance de Windows Première expérience de la conduite de projets souhaitable

#### **MODALITES EVALUATION :**

Le formateur évalue la progression pédagogique du participant tout au long de la formation au moyen de mises en situation, travaux pratiques …

## **MOYENS PEDAGOGIQUES ET TECHNIQUES :**

- Les moyens pédagogiques et les méthodes d'enseignement utilisés sont principalement : aides audiovisuelles, documentation et supports de cours, exercices pratiques d'application et corrigés des exercices pour les stages pratiques, étude de cas ou participation active pour les ateliers ou séminaires de formation.
- A l'issue de chaque stage IFPA POITIERS fournit aux participants un questionnaire d'évaluation qui est ensuite analysé par nos équipes pédagogiques.
- Une feuille d'émargement par demi -journée de présence est fournie ainsi qu'une attestation de fin de formation

#### **ACCESSIBILITE AUX PERSONNES EN SITUATION DE HANDICAP :**

Si vous avez un besoin spécifique d'accessibilité ou autre aménagement ? Contactez notre référente handicap Mme BERLAND au 05.79.96.01.87 ou [poitiers@ifpa86.fr](mailto:poitiers@ifpa86.fr)

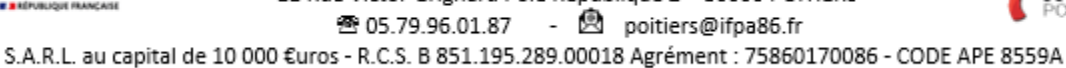

#### **Gérer des ressources**

- Créer des ressources (Travail, Matériel, Coût)
- Affecter les ressources
- Gérer les conflits et les coûts

#### **Suivre le projet**

- Initialisation
- Suivi des taches
- Analyser les écarts

## **Comment gérer l'affichage**

- Gestion des tables
- Modification ou création d'affichage
- Affichage Chronologie
- Les rapports

## **Export**

- Export simple vers Excel
- Export avec l'assistant « analyse des données chronologiques dans Excel »

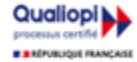

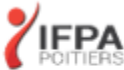